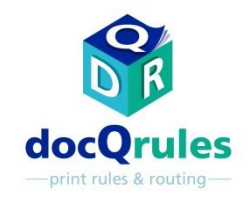

## ATI software – Case Study

## Agevole ridenominazione dei lavori per la stampa Equitrac "Follow You"

il Problema

•Gli utenti di uno studio legale internazionale avevano difficoltà a individuare i lavori inviati da un'applicazione sul sistema host per la stampa sul sistema Equitrac "Follow You". Questo perché i lavori erano dotati del nome del documento dell'applicazione nativa, difficile da riconoscere.

Gli utenti stampano i lavori indirizzandoli alla coda "Follow You" Equitrac Professional

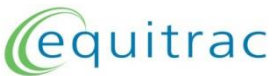

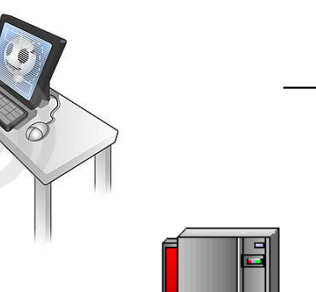

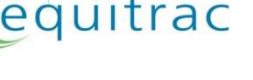

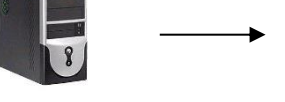

Nome del documento "nativo" incomprensibile

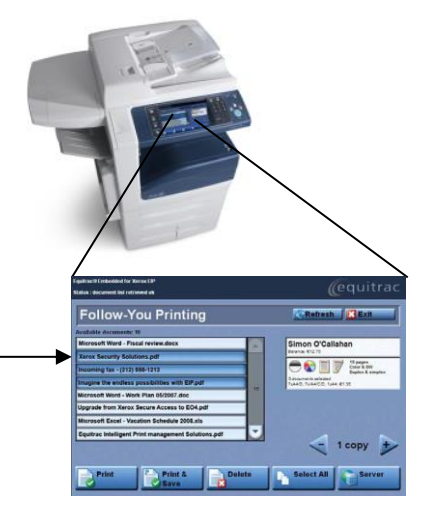

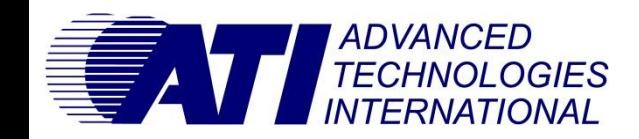

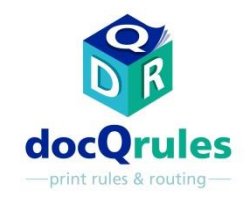

## ATI software – Case Study

## Agevole ridenominazione dei lavori per la stampa Equitrac "Follow You"

la soluzione

•docQrules è stato installato insieme con Equitrac sui server di stampa di rete e configurato utilizzando la Advanced Mode per interagire con il database del sistema di gestione dei contenuti e sostituire il nome del documento dell'applicazione nativa con un nome più comprensibile, dal database stesso.

Gli utenti stampano i lavori indirizzandoli alla coda "Follow You" Equitrac Professional

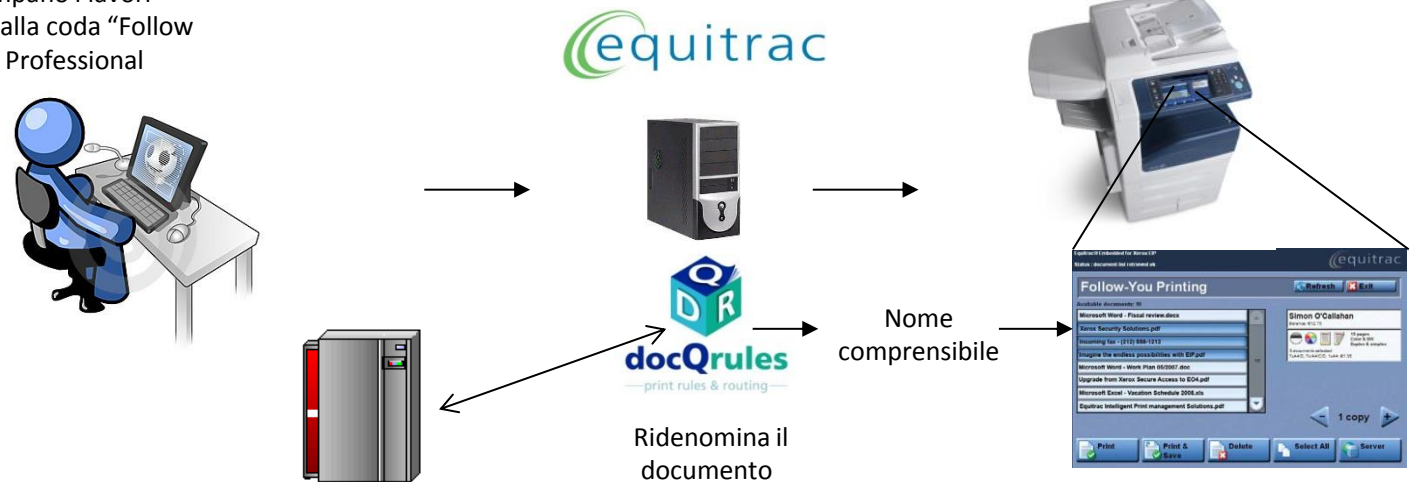

Vantaggi

**ADVANCED<br>TECHNOLOGIES INTERNATIONAL** 

•L'efficienza operativa con il sistema "Follow you" è migliorata e gli errori correlati al rilascio di lavori errati sono